## ICGC\_EIf1\_targets

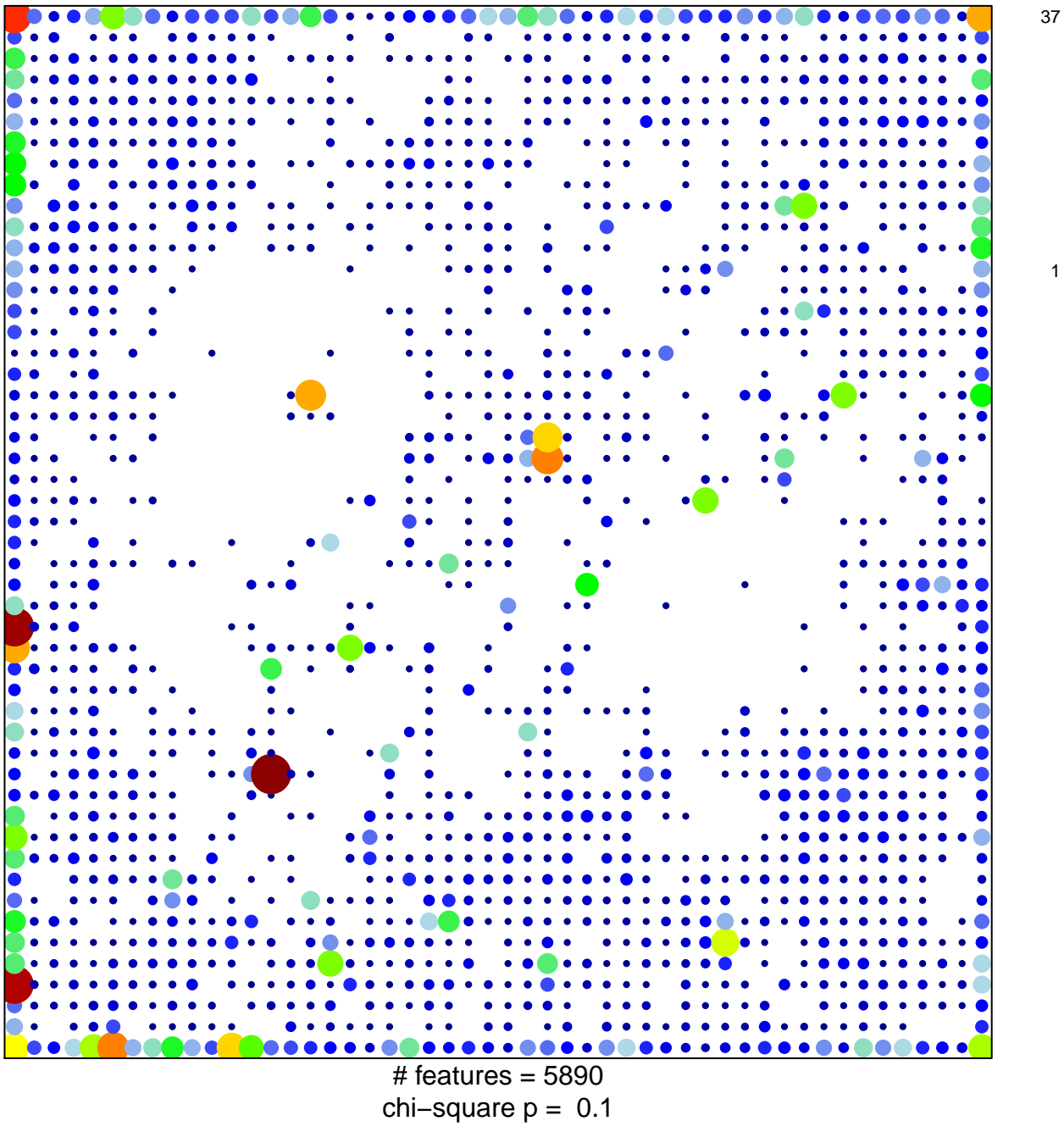

## **ICGC\_Elf1\_targets**

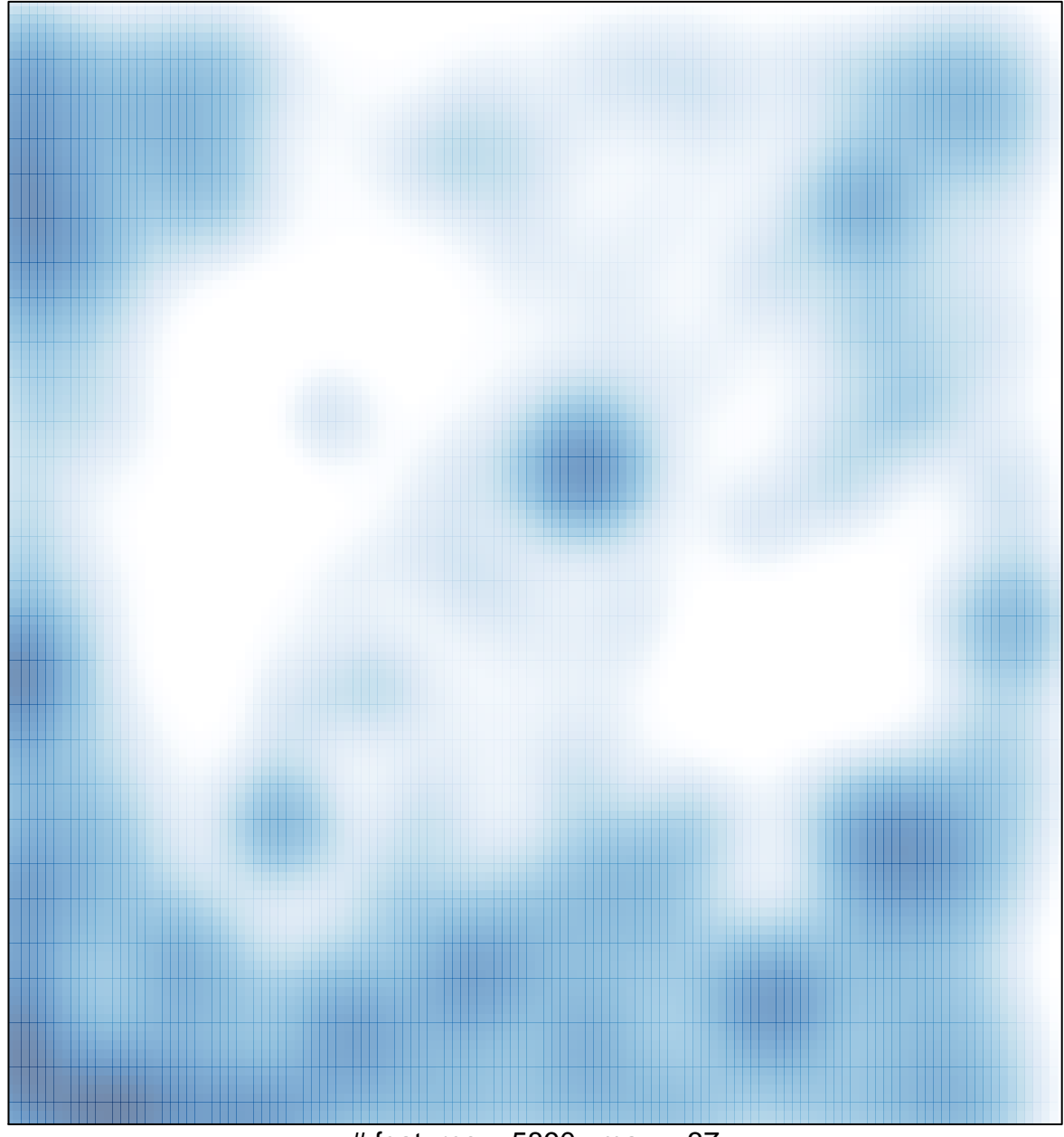

# features =  $5890$ , max =  $37$